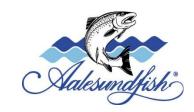

## **Aalesundfisk Holding AS**

## Redegjørelse for aktsomhetsvurderinger i henhold til åpenhetsloven

Redegjørelsen for selskapene er utarbeidet i hht åpenhetsloven §4. Redegjørelsen gjelder for perioden 01.07.2022 – 31.12.2022.

#### 1. Konsernet Aalesundfisk Holding AS.

Aalesundfisk Holding AS er et aksjeselskap som har Bentneset Invest AS som hovedeier med 62 % av aksjene. L.K.Holding AS er eneeier av Bentneset Invest AS. Aktiviteten i selskapene er knyttet til produksjon og salg av fisk og fiskeprodukter. Kjerneaktiviteten i produksjonsanleggene er mottak, produksjon og pakking av fisk og fiskeprodukter. AS Aalesundfisk har kjøp og salg av fisk som hovedaktivitet, med logistikk, økonomi og kvalitet som støttefunksjoner. Det er totalt 81 ansatte i konsernet for de selskapene som inngår i redegjørelsen.

Redegjørelsen gjelder for konsernet Aalesundfisk Holding AS og omfatter følgende selskaper:

| Selskapsnavn                    | Aktivitet                            | Eierskap            | Antall  |
|---------------------------------|--------------------------------------|---------------------|---------|
|                                 |                                      |                     | ansatte |
| Aalesundfisk Holding AS (AaFH)  | Holding- og morselskap               | Bentneset Invest AS | 2       |
|                                 |                                      | (hovedeier 62%)     |         |
| Aalesundfisk Vardø AS           | Produksjon av hvitfisk og skalldyr   | AaFH 100%           | 18      |
| Aalesundfisk Skarsvåg AS        | Produksjon av hvitfisk og skalldyr   | AaFH 100 %          | 23      |
| AS Aalesundfisk                 | Salgsselskap for fisk/fiskeprodukter | AaFH 99,99 %        | 12      |
| Mehamn Seafood Holding AS (MSH) | Holding- og morselskap               | AaFH 100 %          | 0       |
| Aalesundfisk Mehamn AS          | Produksjon av hvitfisk og skalldyr   | MSH 100 %           | 28      |

#### 2. Produkter.

Innen konsernet Aalesundfisk Holding AS har vi produksjon og salg av følgende produktkategorier:

- Fersk hvitfisk, villfanget
- Frossen hvitfisk, villfanget
- Skalldyr, villfanger
- Saltfisk av villfanget fisk
- Frossen oppdrettet laks og ørret

Alle villfanga produkter har opprinnelse i fangstsområdet FAO27 (nord-østlige Atlanterhavet). De er produsert og pakket i Norge, og det samme gjelder oppdrettsproduktene. Det er levert hvitfiskprodukter fra totalt nitten ulike leverandører og fra tre oppdrettsselskaper i perioden.

#### 3. Markeder

Selskapet har EU som hovedmarked med Nederland, Frankrike og Danmark som viktigste eksportland. Øvrige viktige markeder er Storbritannia, Spania, Østen og USA. Totalt selger selskapet produkter i tjue land

#### 4. Forankring av aktsomhetsvurderingen

Konsernet Aalesundfisk Holding AS er omfattet av åpenhetsloven. Morselskap og tilknytta selskaper har besluttet å iverksette aktsomhetsvurderinger og å redegjøre for disse offentlig i tråd med OECDs metodikk for aktsomhetsvurderinger for ansvarlig næringsliv (OECD, 2018). Vi er i startfasen med dette arbeidet.

Vår ivaretakelse av åpenhetsloven har utgangspunkt i:

- \* FNs verdenserklæring om menneskerettigheter.
- \* Den internasjonale arbeidsorganisasjonens (ILO) sin erklæring om grunnleggende rettigheter i arbeidslivet.
- \* FNs veiledende prinsipper for næringsliv og menneskerettigheter (UNGP 2011)

Hvert selskap har gjort vedtak i sine respektive styrer som forplikter selskapene til å oppfylle åpenhetsloven og å gjennomføre aktsomhetsvurderinger i hht loven og styrende dokumenter. Disse dokumentene er:

- Retningslinjer for god forretningspraksis
- Etiske retningslinjer for leverandører

#### 5. Kartlegging og prioritering.

Kartlegging og prioritering av risiko er en kontinuerlig prosess der målet er å iverksette tiltak der risiko for negativ påvirkning er størst. Risiko skal vurderes ut fra sannsynlighet for at brudd/avvik inntreffer og konsekvens dersom brudd/avvik oppstår.

Aalesundfisk Holding AS startet i januar 2023 arbeidet med å kartlegge og identifisere risiko for brudd på menneskerettigheter og anstendige arbeidsforhold. Alle våre produkter produseres og pakkes i Norge og har utelukkende norsk opprinnelse. Villfanget fisk fangstes innenfor FAO27 (nord-østlige Atlanterhavet). Oppdrettet fisk er produsert i Norge. Aalesundfisk Holding AS har et bevisst forhold til at brudd likevel kan forekomme i vår verdikjede, og selskapet vil arbeide aktivt med å sikre at menneskerettigheter og anstendige arbeidsforhold blir ivaretatt i egne selskaper og hos leverandører i vår verdikjede.

Aalesundfisk Holding AS er i ferd med å kartlegge og prioritere risikofaktorer i vår leverandørkjede. Faktiske negative konsekvenser på grunn av brudd på menneskerettigheter og anstendige arbeidsforhold er ikke avdekket pr. i dag, da systemet er under utarbeidelse og konkrete aktsomhetsvurderinger hos leverandører og tjenesteytere pr. i dag ikke er utført.

Egen virksomhet og leverandørkjede:

Aalesundfisk Holding AS har en leverandørkjede der leverandørene er desentraliserte og lokaliserte langs kysten i Norge, hovedsakelig i Nord-Norge. Dette gir utfordringer med å ha oversikt over alle underleverandører og kan innebære risiko for brudd på menneskerettigheter og anstendige arbeidsforhold som av den grunn er vanskelig å avdekke.

#### Fiske og fangst:

En risiko av vesentlig art knyttes til ansattes sikkerhet under fiske og fangst. En stor del av flåten som leverer produkter til våre anlegg, er mindre båter i kystflåten. Dette innebærer en større sikkerhetsrisiko enn på større båter. En annen risikofaktor i denne sammenhengen er belastninger på arbeidstakere på grunn av irregulære arbeidstider i denne delen av bransjen der fiskeri og produksjon er sesongbasert og avhengig av rådende værforhold. Som grunnlagt for dette vises det til artikkel i Fiskeribladet <a href="https://www.fiskeribladet.no/samfunn/kraftig-okning-i-ulykker-til-sjos-riksrevisjonen-med-refs-til-sjofartsdirektoratet-og-departementet/2-1-1433900">https://www.fiskeribladet.no/samfunn/kraftig-okning-i-ulykker-til-sjos-riksrevisjonen-med-refs-til-sjofartsdirektoratet-og-departementet/2-1-1433900</a> samt egen bransjekjennskap.

#### Utenlandske arbeidstakere.

Innleie av utenlandske arbeidstakere via bemanningsforetak utgjør en vesentlig risiko innen bransjen ut fra publiserte offentlige rapporter, men vi er ikke kjent med at dette utgjør en risiko hos leverandører i vår verdikjede.

#### 6. Tiltak.

Våre etiske retningslinjer for leverandører vil bli oversendt til våre leverandører. Vi vil be om at de ulike leverandørene skal bekrefte at etiske retningslinjer for Aalesundfisk er mottatt, og at selskapet er innforstått med innholdet.

Målet er at våre leverandører og øvrige samarbeidsparter skal arbeide aktivt for å bidra til ansvarlig forretningsdrift og å oppfylle menneskerettigheter og anstendige lønns- og arbeidsforhold. I tillegg til etiske retningslinjer for leverandører er vi i gang med å utarbeide grunnlaget for god innkjøpspraksis og leverandørdialog for selskapet.

Sikkerhet under fiske og fangst om bord i mindre båter i kystflåten er en risiko for mannskap på slike fartøy. Det er vesentlig at offentlige krav til sikkerhet blir ivaretatt, og at hensyn til mannskapets sikkerhet har høyeste prioritet gjennom opplæring, gjennomføring av rutiner og sikkerhetstiltak.

Aalesundfisk Holding AS vil gjennomføre en ansvarlig leverandørdialog i verdikjeden for å stanse, forebygge og redusere brudd og vesentlig risiko for skade, gjennom egen innkjøpspraksis og med utgangspunkt i selskapets etiske retningslinjer.

Underleverandører i vår verdikjede er norske og underlagt norsk lovverk. Vår verdikjede innen villfanget hvitfisk er i stor grad sesongpreget, og det er utstrakt bruk av utenlandske arbeidstakere i fiskeindustrien. Ved ansettelser via bemanningsbyrå har disse arbeidstakerne rettigheter i hht norsk lovverk. Dette er nedfelt i offentlig forskrift Allmenngjøring av tariffavtale for fiskeindustrien. Det skal stilles som krav i vår innkjøpspraksis at Allmenngjøring av tariffavtale for utenlandske arbeidstakere skal være oppfylt, og at ansattes arbeidsforhold skal oppfylle kravene i arbeidsmiljøloven, samt at ansvarlig forretningsdrift og etiske retningslinjer skal være oppfylt.

#### 7. Offentlig kommunikasjon.

Vi vil kommunisere offentlig på våre nettsider om vårt arbeid med aktsomhetsvurderinger. Dette inkluderer oppdatert informasjon om våre mest alvorlige risikoområder og tiltak som vi vil gjøre for å forebygge og redusere risiko. Vi er åpne i dialog mot eksterne interessenter om hvordan vi vurderer og prioriterer risiko og hvilke tiltak og resultater som er oppnådd.

Hvis vi har forårsaket eller medvirket til negativ påvirkning, skal vi kommunisere relevant informasjon til de som er berørt, som f.eks. arbeidstakere. Informasjonen skal formidles på en måte som er tilgjengelig for gruppen man vil nå, på en måte som er tilgjengelig for de berørte. Vi vil kommunisere

med berørte parter om tiltak for å stanse, forebygge eller redusere risiko der det er relevant, på en måte som er tilgjengelig for den eller de det gjelder.

Selskapet har lagt ut e-mail adressen:

#### transparency@aalesundfish.no

til bruk for varslinger og klager. Mottatte varsler og klager vil bli behandlet i tråd med loven i det interne systemet som selskapet er i ferd med å bygge.

#### 8. Gjenoppretting

Aalesundfisk Holding AS har en rutine for gjenoppretting av negativ påvirkning og skade. Et sakregister med vurdering og behandling av saker knyttet til gjenoppretting vil bli benyttet og vil inngå i internevaluering og rapportering til ledelsen.

Aalesundfisk Holding AS vil jobbe aktivt opp mot leverandører for å kartlegge klage- og gjenopprettingsmekanismer og effektiviteten av disse. Der det er relevant, vil vi bidra til å sikre tilgang til effektive gjenopprettingsmekanismer for arbeidstakere i vår leverandørkjede.

Der skade på mennesker, miljø eller samfunn har forekommet i vår verdikjede skal vi søke at ansvarlig part arbeider for å gjenopprette skaden.

Saker der gjenoppretting vurderes eller gjennomføres skal registreres i et egnet arkiv og presenteres som del av internrevisjon og ledelsens gjennomgang.

## 9. Overvåking av gjennomføring og resultater.

Ansvarlig forretningsdrift og krav til aktsomhetsvurderinger er forankret i hele konsernet Aalesundfisk Holding AS gjennom styrevedtak som forplikter selskapet til å oppfylle kravene i åpenhetsloven.

Det er ikke avdekket brudd på menneskerettigheter eller anstendige arbeidsforhold pr. i dag. Vesentlig risiko er belyst på områder som vil være sentrale i aktsomhetsvurderinger av leverandører og forretningspartnere. Vi vil vektlegge å bidra til ansvarlig næringsliv i eget selskap og i vår verdikjede og vil bruke resultater i arbeidet til å forbedre prosesser og resultater.

Signaturer fra selskapene i konsernet Aalesundfisk Holding AS:

| Selskap                  | Rolle                    | Navn                | Signatur |
|--------------------------|--------------------------|---------------------|----------|
| Aalesundfisk Holding AS  | Styrets leder            | Svein Sivertsen     | E-sign   |
| AS                       | Administrerende direktør | Leif Inge Karlsen   | E-sign   |
| AS Aalesundfisk          | Styrets leder            | Svein Sivertsen     | E-sign   |
|                          | Daglig leder             | Terje Kjølsøy       | E-sign   |
| Aalesundfisk Vardø AS    | Styrets leder            | Leif Inge Karslen   | E-sign   |
|                          | Daglig leder             | Oscar DeLaCerda     | E-sign   |
| Aalesundfisk Skarsvåg AS | Styrets leder            | Leif Inge Karlsen   | E-sign   |
|                          | Daglig leder             | Kristoffer Pedersen | E-sign   |
| Mehamn Seafood Holding   | Styrets leder            | Leif Inge Karlsen   | E-sign   |
| AS                       | Daglig leder             | - IA -              |          |
| Aalesundfisk Mehamn AS   | Styrets leder            | Leif Inge Karlsen   | E-sign   |
|                          | Daglig leder             | Roe Jenset          | E-sign   |

Dato:

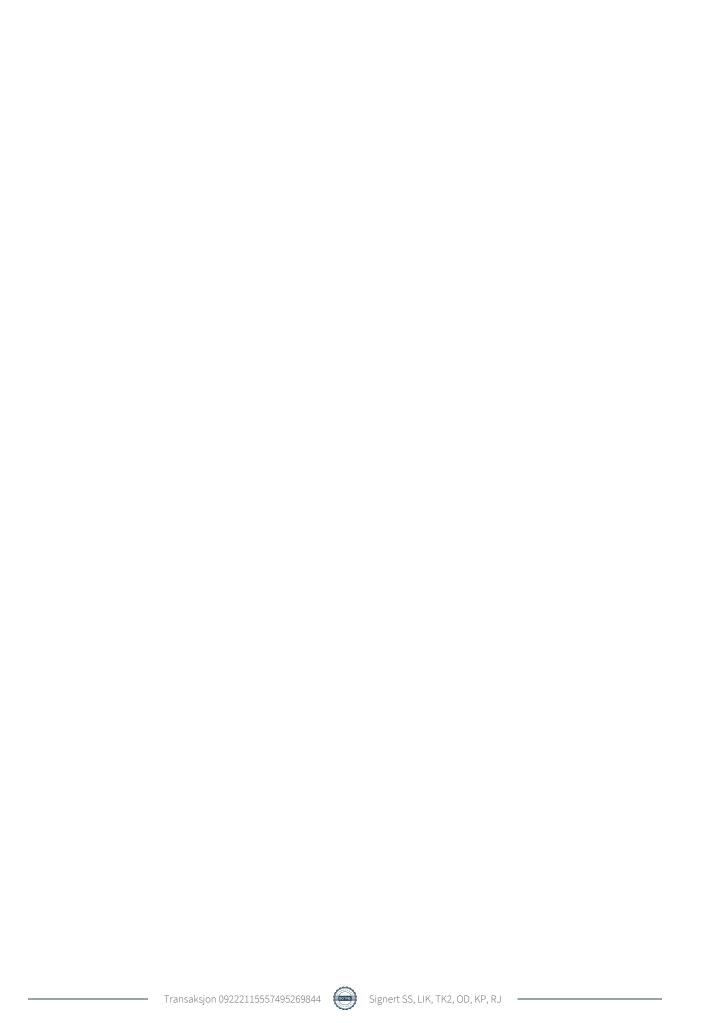

# Verifikasjon

Transaksjon 09222115557495269844

### Dokument

## Redegjørelse åpenhetsloven Aalesundfisk Holding AS

Hoveddokument

5 sider

Initiert på 2023-06-21 13:58:23 CEST (+0200) av Tonny

Kornstad (TK1)

Ferdigstilt den 2023-06-22 07:47:44 CEST (+0200)

#### Initiativtaker

#### Tonny Kornstad (TK1)

Aalesundfisk Holding AS Organisasjonsnr. 991 061 932 tk@kenfish.no +4794105911

## Signerende parter

| Svein Sivertsen (SS) svein.sivertsen@radininvest.no +4792885111 Signert 2023-06-21 14:58:10 CEST (+0200)                   | Leif Inge Karlsen (LIK) lk@bvest.no +4745962860 Signert 2023-06-22 07:47:44 CEST (+0200)        |  |
|----------------------------------------------------------------------------------------------------|-------------------------------------------------------------------------------------------------|--|
| Terje Kjølsøy (TK2)<br>terje@aalesundfish.no<br>+4799253048<br>Signert 2023-06-21 14:03:23 CEST (+0200)                    | Oscar DeLaCerda (OD) oscar@vafisk.no +4792818047 Signert 2023-06-21 14:44:06 CEST (+0200)       |  |
| Kristoffer Pedersen (KP)<br>kristoffer.pedersen@aalesundfish.no<br>+4748302130<br>Signert 2023-06-21 13:58:53 CEST (+0200) | Roe Jenset (RJ) roe.jenset@aalesundfish.no +4790041470 Signert 2023-06-21 14:01:51 CEST (+0200) |  |

Denne verifiseringen ble utstedt av Scrive. Informasjon i kursiv har blitt verifisert trygt av Scrive. For mer informasjon/bevis som angår dette dokumentet, se de skjulte vedleggene. Bruk en PDF-leser, som Adobe Reader, som kan vise skjulte vedlegg for å se vedleggene. Vennligst merk at hvis du skriver ut dokumentet, kan ikke en utskrevet kopi verifiseres som original i henhold til bestemmelsene nedenfor, og at en enkel utskrift vil være uten innholdet i de skjulte vedleggene. Den digitale signeringsprosessen (elektronisk forsegling) garanterer at dokumentet og de skjulte vedleggene er originale, og dette kan dokumenteres matematisk og uavhengig av Scrive. Scrive tilbyr også en tjeneste som lar deg automatisk verifisere at dokumentet er originalt på: https://scrive.com/verify

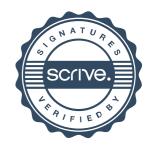